## Programming Language (7) lexers and parsers

田浦

## Introduction

- All programming language implementations first read a program and check its grammar
	- ▶ lexical analyzer (*"lexer"* or *"tokenizer"*)
	- ▶ syntax checker (*"parser"*)
- they are necessary not only in programming language implementations but in many other circumstances
	- ▶ web pages (HTML or XML)
	- $\triangleright$  CSV, SVG, ... files ...
	- $\triangleright$  config files of software ...
- it's an important skill to be able to make them quickly
	- ▶ you'd better not process strings in an ad-hoc manner
	- ▶ there are useful tools to make them (*parser generators*)
	- $\triangleright$  it never hurts to have an experience with them

## Lexer and parser

lexer *≈*

- ▶ converts a sequence of "characters" *→* a sequence of "tokens" (*≈* words)
- $\blacktriangleright$  rejects when characters do not constitute a valid token

parser *≈*

- ▶ converts a sequence of "tokens" *→* a "sentence" (expression, statement, whole program, etc.)
- $\blacktriangleright$  rejects tokens that constitute a valid sentence

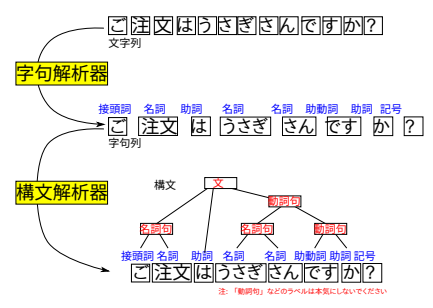

- normally, we define
	- ▶ tokens: by *regular expression (regex)*
	- ▶ sentences: by *context free grammar (CFG)*
- there are tools that generate lexers and parsers from their declarative descriptions (*lexer/parser generators*)
- "practice makes perfect." Let's see it working

## lexer/parser generators

- there are many tools for many languages
	- $\triangleright$  C/C++ : lex (flex) and yacc (bison)
	- ▶ OCaml : ocamllex and ocamlyacc (menhir)
	- ▶ Python : a whole bunch of tools, e.g., in https://wiki.python.org/moin/LanguageParsing and https://tomassetti.me/parsing-in-python/
- I will give you a parser code that converts source language into XML, which you can then read using the XML library in the language you are using
- the parser will be written in Python using Tatsu
- $\bullet$  details to be announced later (hopefully in a few days  $\ldots)$